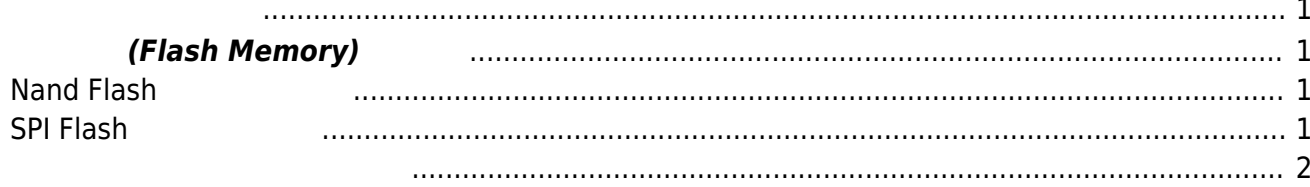

## **ストレージ(Flash Memory) 構成**

## <span id="page-2-2"></span><span id="page-2-1"></span><span id="page-2-0"></span>**Nand Flash**

MA-E3xx 1256MiB NAND Flash

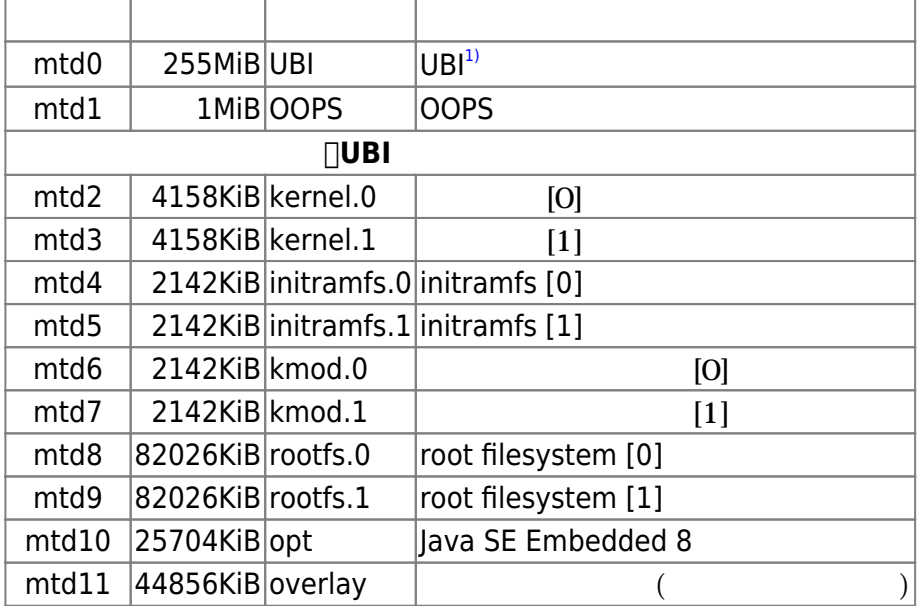

## <span id="page-2-3"></span>**SPI Flash**

## ∏2MiB SPI Flash

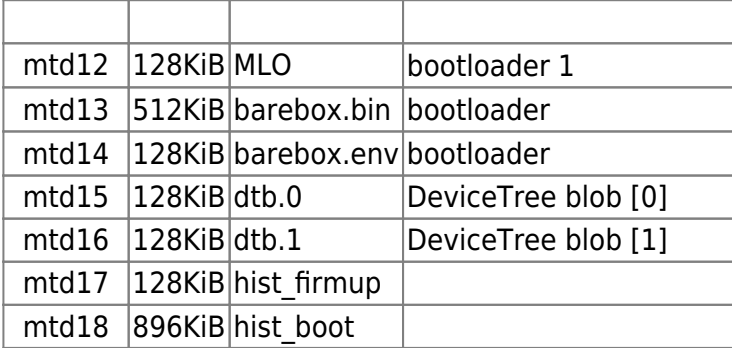

Dinitramfs<sub></sub> match the control of filesystem DeviceTree blob "[0]"/"[1]"

 $\sim$  2

```
 / (aufs) --+
|
         +- ro/ (squashfs) -+- lib/modules (squashfs)
| |
                       | +- usr/lib/jvm (squashfs)
|
         +- rw/ (tmpfs/ext4)
|
         +- rw.tmpfs/ (tmpfs)
```
initramfs scripts/init-bottom/ rootoverlay 2012 2013 2014 2014 2015

- 1. (initramfs init TUBI "rootfs.x" sfrootmnt} mount (1) 2. /overlay, /ro, /rw, /rw.tmpfs (mkdir)
- 3. tmpfs /rw.tmpfs mount
- 4. tmpfs /rw mount
- 5. UBI "kmod.x" /rw.tmpfs  $\frac{1}{2}$  /rw.tmpfs  $\frac{1}{2}$  /rootmnt}/lib/modules mount
- 6. UBI "opt" /rw.tmpfs  $\frac{1}{2}$  /rw.tmpfs  $\frac{1}{2}$  /rootmnt}/usr/lib/jvm mount
- 7. \${rootmnt} /ro (mount –move  $($
- 8. /ro /rw **aufs**<sup>[2\)3\)](#page--1-0)</sup> 8. /overlay mount
- 9. /rw.tmpfs var/log (syslog )
- 10. /rw.tmpfs/var/log /ro/var/log **aufs** /overlay/var/log mount
- 11. /rw/lib/modules /ro/lib/modules **aufs** /overlay/lib/modules mount
- 12. /rw/usr/lib/jvm /ro/usr/lib/jvm **aufs** /overlay/usr/lib/jvm mount
- 13. /ro /overlay/ro (mount –move  $($
- 14. /rw /overlay/rw (mount –move  $($
- 15. /rw.tmpfs /overlay/rw.tmfs (mount –move )
- 16. /overlay \${rootmnt} (mount –move )

 $\text{init}$   $\text{S}$ {rootmnt}  $\Rightarrow$  / rootfs switch  $\text{N}$  /sbin/init

[1\)](#page--1-0) [UBI - Unsorted Block Images](http://www.linux-mtd.infradead.org/doc/ubi.html)  $\overline{2}$ ) <http://aufs.sourceforge.net/> [3\)](#page--1-0) <http://ja.wikipedia.org/wiki/Aufs>

From: <https://ma-tech.centurysys.jp/> - **MA-X/MA-S/MA-E/IP-K Developers' WiKi**

Permanent link: **[https://ma-tech.centurysys.jp/doku.php?id=mae3xx\\_ope:firmware\\_structure:start&rev](https://ma-tech.centurysys.jp/doku.php?id=mae3xx_ope:firmware_structure:start&rev=1545954156) [=1545954156](https://ma-tech.centurysys.jp/doku.php?id=mae3xx_ope:firmware_structure:start&rev=1545954156)**

Last update: **2018/12/28 08:42**